## Summary

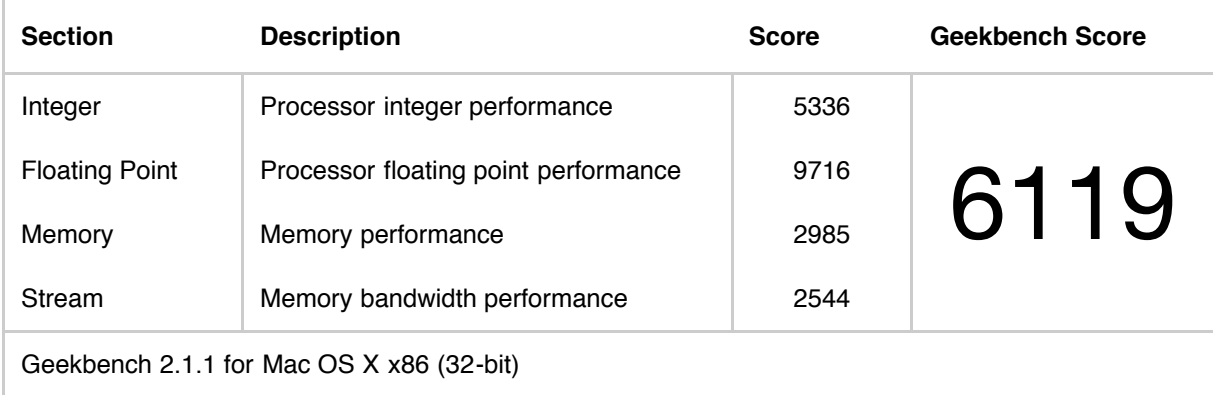

## System Information

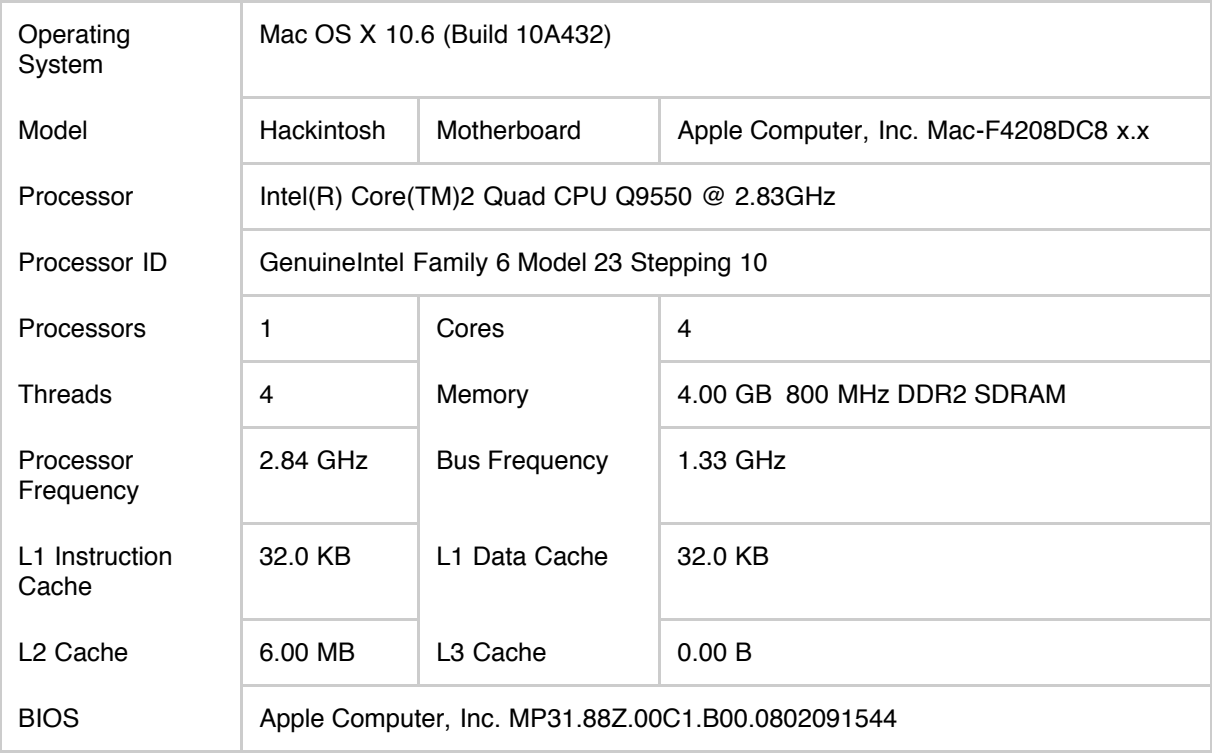

### Integer Section

**Section**

**5336**

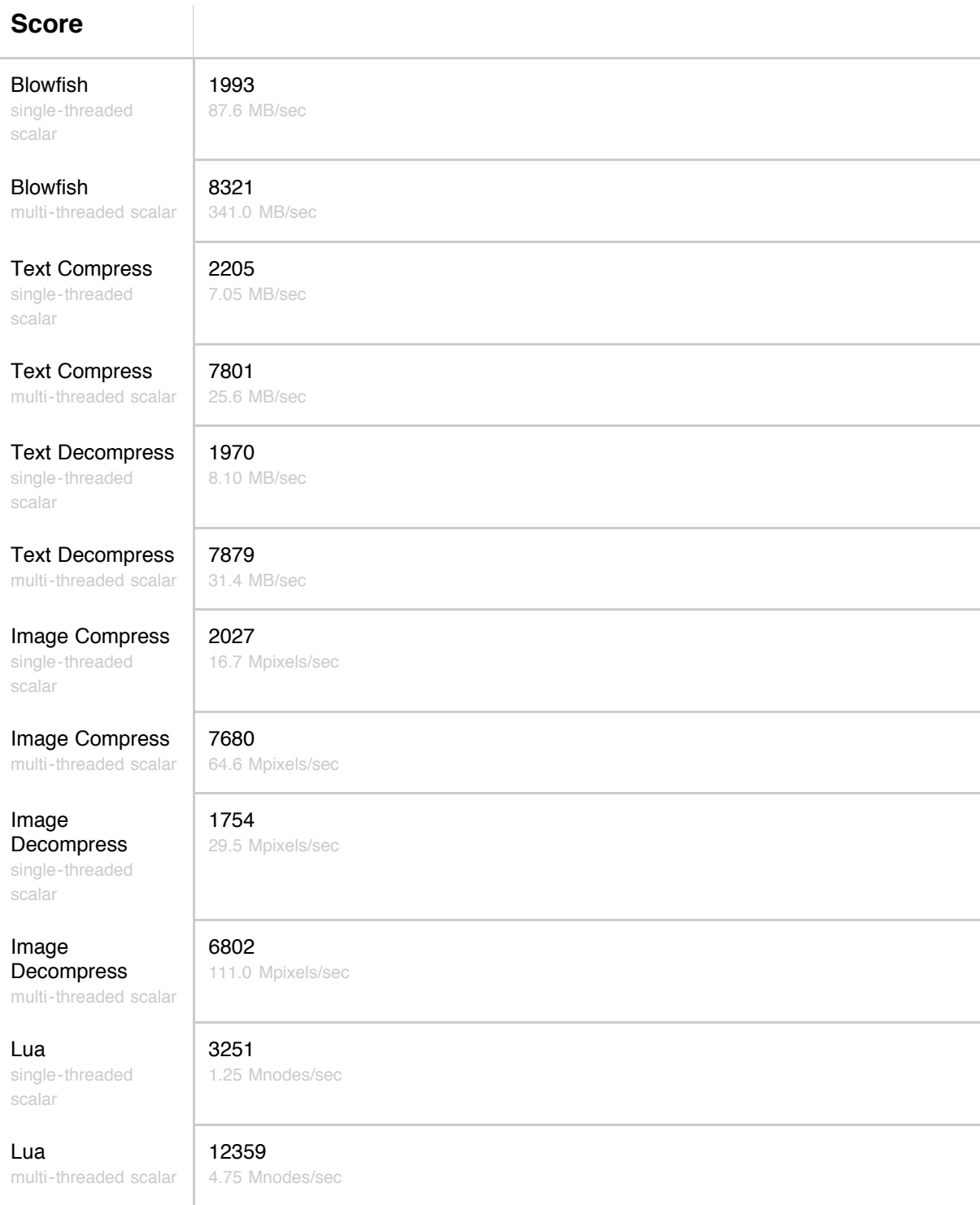

# Floating Point Section

 $\overline{\phantom{a}}$ 

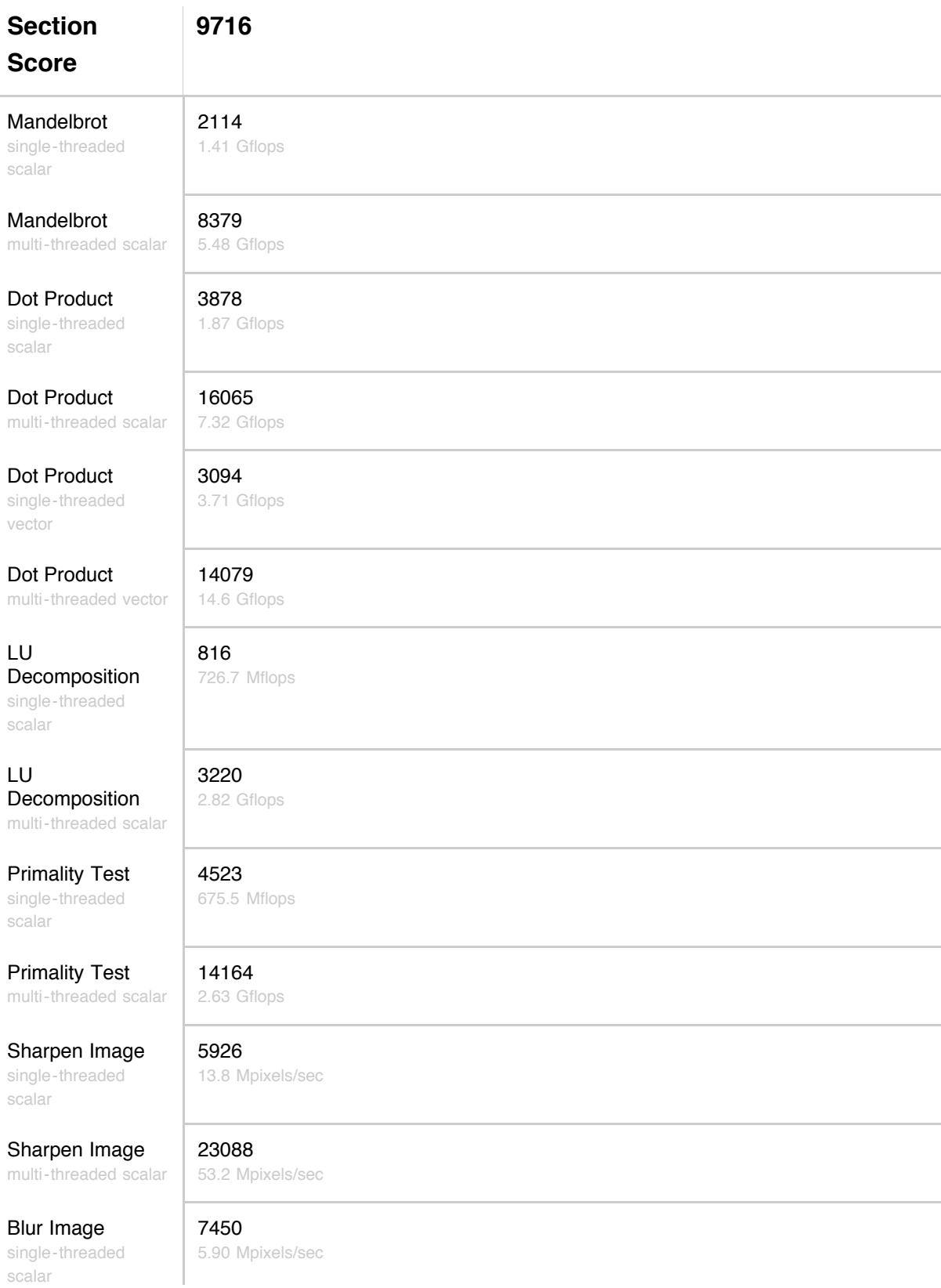

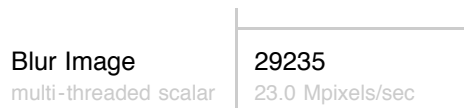

# Memory Section

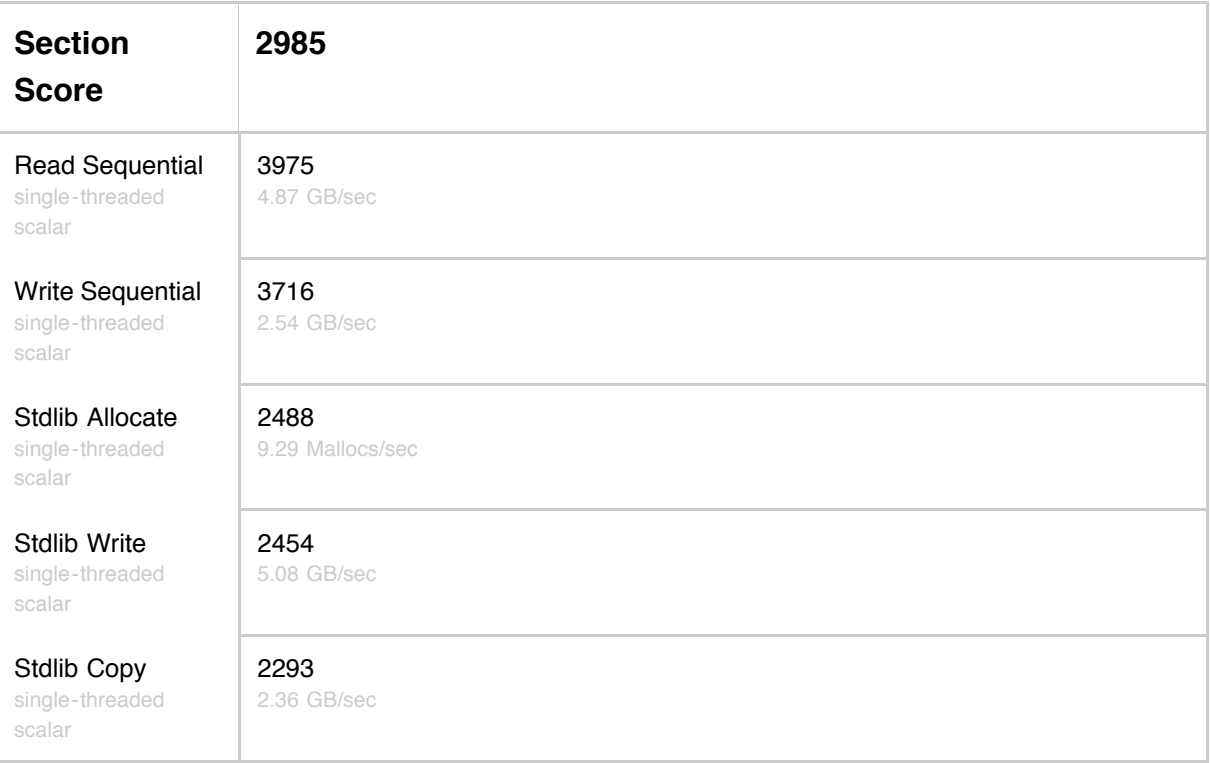

the control of the control of the control of the

#### Stream Section

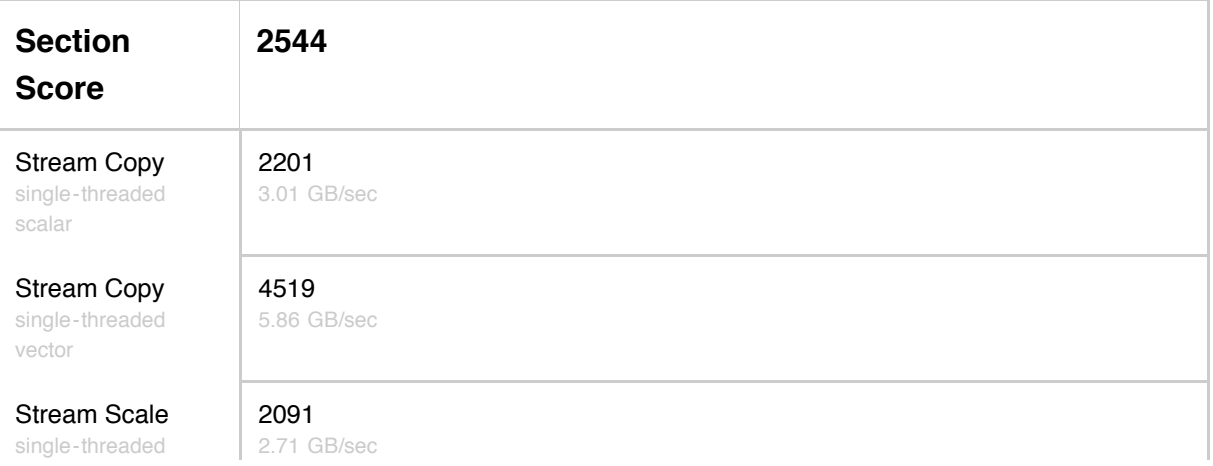

scalar

single-threaded vector

Stream Add single-threaded

Stream Add single-threaded vector

Stream Triad single-threaded scalar

single-threaded vector

#### Stream Scale 3198 4.32 GB/sec scalar 1914 2.89 GB/sec 2703 3.76 GB/sec 1994 2.76 GB/sec Stream Triad 1738 3.25 GB/sec